# **Сведения о паевом инвестиционном фонде, раскрываемые в соответствии с положениями Закона «Об инвестиционных фондах»**

Стоимость инвестиционных паев может увеличиваться и уменьшаться, результаты инвестирования в прошлом не определяют доходы в будущем, государство не гарантирует доходность инвестиций в паевые инвестиционные фонды. Прежде чем приобрести инвестиционный пай, следует внимательно ознакомиться с правилами доверительного управления паевым инвестиционным фондом.

Общество с ограниченной ответственностью «Управляющая компания «ОТКРЫТИЕ» (далее – управляющая компания). Лицензия №21-000-1-00048 от 11 апреля 2001 г. на осуществление деятельности по управлению инвестиционными фондами, паевыми инвестиционными фондами и негосударственными пенсионными фондами, выданная ФКЦБ России, без ограничения срока действия. Лицензия профессионального участника рынка ценных бумаг №045-07524-001000 от 23 марта 2004 г. на осуществление деятельности по управлению ценными бумагами, выданная ФКЦБ России, без ограничения срока действия.

Получить подробную информацию о паевых инвестиционных фондах, ознакомиться с правилами доверительного управления паевыми инвестиционными фондами, а также иными документами можно в управляющей компании по адресу: Российская Федерация, 115114, город Москва, улица Кожевническая, дом 14, строение 5, тел.: 8 800 500-78-25 (бесплатный звонок по России), на сайте управляющей компании в сети Интернет [www.open-am.ru](http://www.open-am.ru/) или у агентов по выдаче, погашению и обмену инвестиционных паев соответствующего паевого фонда, информация о которых размещена по адресу: [www.open-am.ru.](http://www.open-am.ru/)

Правила доверительного управления ОПИФ рыночных финансовых инструментов «Открытие - Акции» зарегистрированы ФКЦБ России 17.12.2003 за № 0164-70287842.

**Центральный банк Российской Федерации (Банк России) ЗАРЕГИСТРИРОВАНО Дата** \_\_\_\_\_\_*22.12.2022*\_\_\_\_\_\_\_\_  *\_\_\_\_№ 0164-70287842-22*\_\_\_\_\_\_\_\_\_

# **УТВЕРЖДЕНО Приказом Генерального директора № Пр-20221219-1 от 19.12.2022**

## **ИЗМЕНЕНИЯ И ДОПОЛНЕНИЯ № 22 в Правила доверительного управления**

## **Открытым паевым инвестиционным фондом рыночных финансовых инструментов «Открытие – Акции»**

(правила доверительного управления зарегистрированы ФКЦБ России 17.12.2003 за № 0164-70287842)

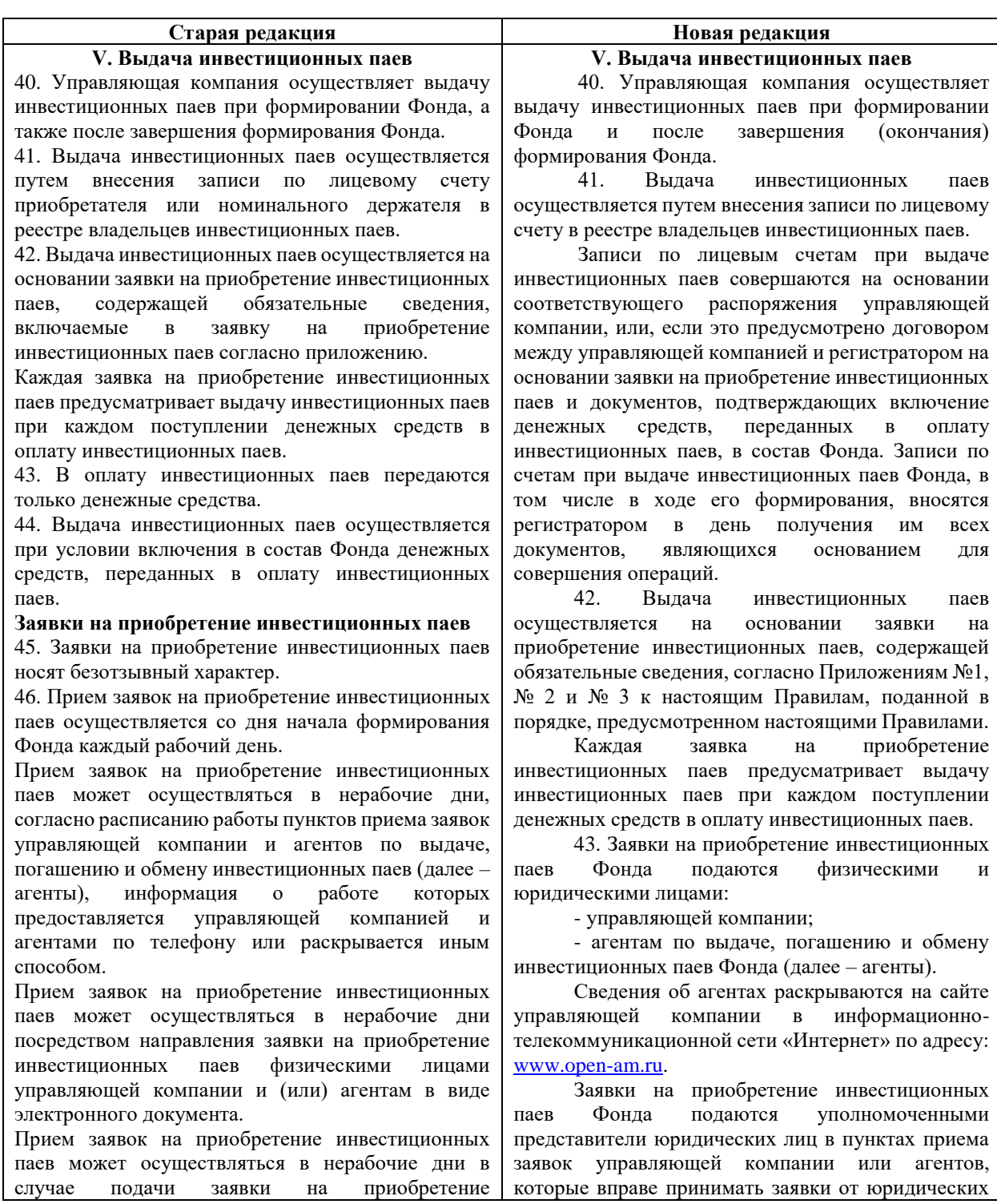

инвестиционных паев доверительным управляющим (ООО УК «ОТКРЫТИЕ»), действующим в соответствии со ст. 5 Федерального закона «О рынке ценных бумаг» на основании лицензии профессионального участника рынка ценных бумаг на осуществление деятельности по управлению ценными бумагами за счет имущества, находящегося в доверительном управлении.

Прием заявок на приобретение инвестиционных паев не осуществляется со дня возникновения основания прекращения Фонда.

47. Порядок подачи заявок на приобретение инвестиционных паев:

Заявки на приобретение инвестиционных паев, оформленные в соответствии с приложениями № 1, № 2, к настоящим Правилам, подаются в пунктах приема заявок инвестором или его уполномоченным представителем.

Заявки на приобретение инвестиционных паев, оформленные в соответствии с приложением № 3 к настоящим Правилам, подаются в пунктах приема заявок номинальным держателем или его уполномоченным представителем.

Заявки на приобретение инвестиционных паев, направленные почтой (в том числе электронной), факсом или курьером, не принимаются.

47.1. Заявки на приобретение инвестиционных паев физическими лицами могут направляться в управляющую компанию в виде электронного документа, в том числе, посредством информационного сервиса управляющей компании «Личный кабинет» в сети Интернет на сайте управляющей компании по адресу http://www.openam.ru (далее – Личный кабинет). Доступ к Личному кабинету является индивидуальным для каждого физического лица и предоставляется управляющей компанией в порядке, установленном управляющей компанией. Заявка должна содержать электронную подпись физического лица – простую электронную подпись.

Заявка в виде электронного документа должна содержать электронную подпись физического лица – простую электронную подпись или усиленную электронную подпись.

Обязательным условием использования Личного кабинета является успешное прохождение процедуры идентификации или упрощенной идентификации физическим лицом.

Основанием для дистанционного взаимодействия с управляющей компанией является присоединение физического лица к типовому соглашению об электронном документообороте (далее Соглашение об ЭДО), размещенному на сайте управляющей компании по адресу [http://www.open](http://www.open-am.ru/)[am.ru.](http://www.open-am.ru/)

Датой и временем приема заявки на приобретение инвестиционных паев, полученной посредством Личного кабинета, считается дата и время получения электронного документа управляющей компанией.

лиц согласно раскрытой управляющей компанией на своем сайте информации.

44. В оплату инвестиционных паев передаются только денежные средства.

45. Выдача инвестиционных паев осуществляется при условии включения в состав Фонда денежных средств, переданных в оплату инвестиционных паев.

**Заявки на приобретение инвестиционных паев**

46. Заявки на приобретение инвестиционных паев носят безотзывный характер.

47. Прием заявок на приобретение инвестиционных паев осуществляется со дня начала формирования Фонда каждый рабочий день. Прием заявок на приобретение инвестиционных паев не осуществляется со дня возникновения основания прекращения Фонда.

Прием заявок на приобретение инвестиционных паев может осуществляться в нерабочие дни согласно расписанию работы пунктов приема заявок управляющей компании и агентов, информация о работе которых предоставляется управляющей компанией и агентами по телефону или раскрывается иным способом.

Прием заявок на приобретение инвестиционных паев может осуществляться в нерабочие дни посредством направления заявки на приобретение инвестиционных паев физическими лицами управляющей компании и (или) агентам в виде электронного документа.

Прием заявок на приобретение инвестиционных паев может осуществляться в нерабочие дни в случае подачи заявки на приобретение инвестиционных паев доверительным управляющим (ООО УК «ОТКРЫТИЕ»), действующим в соответствии со статьей 5 Федерального закона «О рынке ценных бумаг» на основании лицензии профессионального участника рынка ценных бумаг на осуществление деятельности по управлению ценными бумагами за счет имущества, находящегося в доверительном управлении.

48. Порядок подачи заявок на приобретение инвестиционных паев:

48.1. Заявки на приобретение инвестиционных паев, оформленные в соответствии с Приложением № 1 или Приложением № 2 к настоящим Правилам, подаются инвестором или его уполномоченным представителем в пунктах приема заявок управляющей компании или агентов.

Заявки на приобретение инвестиционных паев, права на которые при их выдаче учитываются в реестре владельцев инвестиционных паев на лицевых счетах номинального держателя, оформляются в соответствии с Приложением № 3 к настоящим Правилам и подаются в пунктах приема заявок управляющей компании или агентов уполномоченным представителем номинального держателя.

47.2. Заявки на приобретение инвестиционных паев физическими лицами могут направляться агенту ПАО Банк «ФК Открытие» в виде электронного документа посредством:

- Мобильного Банка, используемого ПАО Банк «ФК Открытие», являющегося организационнотехнической системой дистанционного банковского обслуживания физических лиц, для регистрации в котором физическим лицом устанавливается на мобильное устройство приложение «Банк Открытие» (далее – Мобильный Банк).

Интернет - банка «Открытие Online» информационного сервиса агента ПАО Банк «ФК Открытие», доступ к которому осуществляется на сайте агента ПАО Банк «ФК Открытие» в сети Интернет.

Доступ к Мобильному Банку, Интернет - банку «Открытие Online» является индивидуальным для каждого физического лица и предоставляется агентом ПАО Банк «ФК Открытие» в порядке, установленном агентом ПАО Банк «ФК Открытие». Заявка на приобретение инвестиционных паев, поданная в виде электронного документа посредством Мобильного Банка, Интернет - банку «Открытие Online» должна содержать электронную подпись физического лица – простую электронную подпись.

Обязательным условием использования Мобильного Банка является успешное прохождение процедуры идентификации физическим лицом при его обращении в ПАО Банк «ФК Открытие» через Мобильный Банк.

Основанием для дистанционного взаимодействия посредством Интернет - банка «Открытие Online» с агентом ПАО Банк «ФК Открытие» является присоединение физического лица к типовому договору дистанционного банковского обслуживания агента ПАО Банк «ФК Открытие», размещенному на сайте агента ПАО Банк «ФК Открытие» в сети Интернет.

Датой и временем приема заявки на приобретение инвестиционных паев, поданной посредством Мобильного Банка, Интернет - банка «Открытие Online», считается дата и время получения агентом ПАО Банк «ФК Открытие» электронного документа.

47.3. Заявки на приобретение инвестиционных паев физическими лицами могут направляться агенту АО «Открытие Брокер» в виде электронного документа посредством «Личного кабинета» АО «Открытие Брокер», предоставляемого клиентам в двух версиях:

- Личный кабинет клиента (ЛКК) – вэб-версия Личного кабинета, доступ к которой осуществляется с компьютера (иного устройства) Клиента, имеющего доступ в Интернет. Для выполнения Операций и просмотра информации посредством ЛКК отсутствует необходимость установки клиентской части ЛКК на компьютер (иное устройство) Клиента, так как доступ осуществляется посредством вэб-браузер;

Заявка на приобретение инвестиционных паев должна быть подписана лицом, подавшим указанную заявку (его представителем – в случае подачи заявки представителем), и лицом, принявшим заявку. В зависимости от способа подачи заявки на приобретение, заявка подписывается собственноручной подписью и(или) электронной подписью в соответствии с условиями, указанными в настоящих Правилах.

Заявки на приобретение инвестиционных паев, направленные почтой (в том числе электронной), факсом или курьером, не принимаются.

48.2. Заявки на приобретение инвестиционных паев физическими лицами могут направляться в управляющую компанию в виде электронного документа, в том числе, посредством информационного сервиса управляющей компании «Личный кабинет» в сети Интернет на сайте управляющей компании по адресу [www.open-am.ru](http://www.open-am.ru/) (далее – Личный кабинет). Доступ к Личному кабинету является индивидуальным для каждого физического лица и предоставляется управляющей компанией в порядке, установленном управляющей компанией.

Заявка в виде электронного документа должна содержать электронную подпись физического лица – простую электронную подпись или усиленную электронную подпись.

Обязательным условием использования Личного кабинета является успешное прохождение процедуры идентификации или упрощенной идентификации физическим лицом.

Основанием для дистанционного взаимодействия с управляющей компанией является присоединение физического лица к типовому соглашению об электронном документообороте (далее - Соглашение об ЭДО), размещенному на сайте управляющей компании по адресу [www.open](http://www.open-am.ru/)[am.ru.](http://www.open-am.ru/)

Датой и временем приема заявки на приобретение инвестиционных паев, полученной посредством Личного кабинета, считается дата и время получения электронного документа управляющей компанией.

48.3. Заявки на приобретение инвестиционных паев физическими лицами могут направляться агенту ПАО Банк «ФК Открытие» в виде электронного документа посредством:

- Мобильного Банка, используемого ПАО Банк «ФК Открытие», являющегося организационно-технической системой дистанционного банковского обслуживания физических лиц, для регистрации в котором физическим лицом устанавливается на мобильное устройство приложение «Банк Открытие» (далее – Мобильный Банк).

- Интернет - банка «Открытие Online» информационного сервиса агента ПАО Банк «ФК Открытие», доступ к которому осуществляется на

- Мобильный личный кабинет (МЛК) – мобильная версия Личного кабинета, доступ к которой осуществляется с любого Мобильного устройства Клиента, имеющего доступ в Интернет. Для выполнения Операций и просмотра информации посредством МЛК Клиенту необходимо установить клиентскую части МЛК на Мобильное устройство. Доступ к «Личному кабинету» АО «Открытие Брокер» является индивидуальным для каждого физического лица и предоставляется агентом АО «Открытие Брокер» в порядке, установленном агентом АО «Открытие Брокер».

Заявка на приобретение инвестиционных паев, поданная в виде электронного документа посредством «Личного кабинета» АО «Открытие Брокер» (Личного кабинета клиента или Мобильного личного кабинета) должна содержать электронную подпись физического лица – простую электронную подпись.

Обязательным условием оформления заявки на приобретение инвестиционных паев с использованием «Личного кабинета» АО «Открытие Брокер» является успешное прохождение физическим лицом процедуры идентификации или упрощенной идентификации в управляющей компании.

Основанием для дистанционного взаимодействия посредством «Личного кабинета» АО «Открытие Брокер» с агентом АО «Открытие Брокер» является присоединение физического лица к Соглашению об использовании программного обеспечения «Личный кабинет» АО «Открытие Брокер» и дистанционном обслуживании клиентов, размещенному на сайте агента АО «Открытие Брокер» в сети Интернет.

Датой и временем приема заявки на приобретение инвестиционных паев, поданной посредством «Личного кабинета» АО «Открытие Брокер», считается дата и время получения агентом АО «Открытие Брокер» электронного документа.

47.4. Заявки на приобретение инвестиционных паев могут подаваться доверительным управляющим (ООО УК «ОТКРЫТИЕ»), действующим в соответствии со ст. 5 Федерального закона «О рынке ценных бумаг» на основании лицензии профессионального участника рынка ценных бумаг на осуществление деятельности по управлению ценными бумагами, за счет имущества, находящегося в доверительном управлении, в виде электронного документа, подписанного усиленной электронной подписью.

48. Заявки на приобретение инвестиционных паев подаются физическими и юридическими лицами:

- управляющей компании;

- агентам.

49. В приеме заявок на приобретение инвестиционных паев отказывается в следующих случаях:

1) несоблюдение порядка и сроков подачи заявок, установленных настоящими Правилами;

сайте агента ПАО Банк «ФК Открытие» в сети Интернет.

Доступ к Мобильному Банку, Интернет банку «Открытие Online» является индивидуальным для каждого физического лица и предоставляется агентом ПАО Банк «ФК Открытие» в порядке, установленном агентом ПАО Банк «ФК Открытие».

Заявка на приобретение инвестиционных паев, поданная в виде электронного документа посредством Мобильного Банка, Интернет - банку «Открытие Online» должна содержать электронную подпись физического лица – простую электронную подпись.

Обязательным условием использования Мобильного Банка является успешное прохождение процедуры идентификации физическим лицом при его обращении в ПАО Банк «ФК Открытие» через Мобильный Банк.

Основанием для дистанционного взаимодействия посредством Интернет - банка «Открытие Online» с агентом ПАО Банк «ФК Открытие» является присоединение физического лица к типовому договору дистанционного банковского обслуживания агента ПАО Банк «ФК Открытие», размещенному на сайте агента ПАО Банк «ФК Открытие» в сети Интернет.

Датой и временем приема заявки на приобретение инвестиционных паев, поданной посредством Мобильного Банка, Интернет - банка «Открытие Online», считается дата и время получения агентом ПАО Банк «ФК Открытие» электронного документа.

Заявки на приобретение инвестиционных паев физическими лицами могут направляться агенту АО «Открытие Брокер» в виде электронного документа посредством «Личного кабинета» АО «Открытие Брокер», предоставляемого клиентам в двух версиях:

- Личный кабинет клиента (ЛКК) – вэбверсия Личного кабинета, доступ к которой осуществляется с компьютера (иного устройства) Клиента, имеющего доступ в Интернет. Для выполнения Операций и просмотра информации посредством ЛКК отсутствует необходимость установки клиентской части ЛКК на компьютер (иное устройство) Клиента, так как доступ осуществляется посредством вэб-браузер;

- Мобильный личный кабинет (МЛК) – мобильная версия Личного кабинета, доступ к которой осуществляется с любого Мобильного устройства Клиента, имеющего доступ в Интернет.<br>Для выполнения Операций и просмотра Для выполнения Операций и информации посредством МЛК Клиенту необходимо установить клиентскую части МЛК на Мобильное устройство.

Доступ к «Личному кабинету» АО «Открытие Брокер» является индивидуальным для каждого физического лица и предоставляется агентом АО «Открытие Брокер» в порядке, установленном агентом АО «Открытие Брокер».

2) отсутствие надлежаще оформленных документов, необходимых для открытия в реестре владельцев инвестиционных паев лицевого счета, на который должны быть зачислены приобретаемые инвестиционные паи, если такой счет не открыт;

3) приобретение инвестиционного пая лицом, которое в соответствии с Федеральным законом "Об инвестиционных фондах" не может быть владельцем инвестиционных паев;

4) принятие управляющей компанией решения о приостановлении выдачи инвестиционных паев;

5) введение Банком России запрета на проведение операций по выдаче инвестиционных паев и (или) приему заявок на приобретение инвестиционных паев;

6) несоблюдение правил приобретения инвестиционных паев;

7) приостановление приема заявок в результате принятия управляющей компанией решения об обмене всех инвестиционных паев на инвестиционные паи другого открытого паевого инвестиционного фонда;

8) приостановление приема заявок в результате принятия управляющей компанией решения об обмене всех инвестиционных паев другого открытого паевого инвестиционного фонда на инвестиционные паи;

9) возникновение основания для прекращения Фонда;

10) иные случаи, предусмотренные Федеральным [законом](consultantplus://offline/ref=C49287AD27F0631A3178D6B665E0752ECA543EA9EFCB6959BFD5908E61vBf2N) "Об инвестиционных фондах".

**Выдача инвестиционных паев при формировании Фонда**

50. Выдача инвестиционных паев при формировании Фонда осуществляется при условии передачи в их оплату денежных средств в сумме не менее 50 000 (пятьдесят тысяч) рублей.

51. Срок выдачи инвестиционных паев составляет не более 3 (трех) дней со дня:

поступления на счет Управляющей компании денежных средств, внесенных для включения в Фонд, если заявка на приобретение инвестиционных паев принята до поступления денежных средств;

принятия заявки на приобретение инвестиционных паев, если денежные средства, внесенные для включения в Фонд, поступили на счет Управляющей компании до принятия заявки.

Выдача инвестиционных паев производится не ранее дня, следующего за днем наступления более позднего из двух событий: принятие заявки на приобретение инвестиционных паев или поступления на счет управляющей компании денежных средств в оплату инвестиционных паев. 52. Сумма денежных средств, на которую выдается инвестиционный пай при формировании Фонда, составляет 1000 (одна тысяча) рублей и является

единой для всех приобретателей. В течение формирования Фонда надбавка к стоимости одного инвестиционного пая не взимается.

Заявка на приобретение инвестиционных паев, поданная в виде электронного документа посредством «Личного кабинета» АО «Открытие Брокер» должна содержать электронную подпись физического лица – простую электронную подпись.

Обязательным условием оформления заявки на приобретение инвестиционных паев с использованием «Личного кабинета» АО «Открытие Брокер» является успешное прохождение физическим лицом процедуры идентификации или упрощенной идентификации в управляющей компании.

Основанием для дистанционного взаимодействия посредством «Личного кабинета» АО «Открытие Брокер» с агентом АО «Открытие Брокер» является присоединение физического лица к Соглашению об использовании программного обеспечения «Личный кабинет» АО «Открытие Брокер» и дистанционном обслуживании клиентов, размещенному на сайте агента АО «Открытие Брокер» в сети Интернет.

Датой и временем приема заявки на приобретение инвестиционных паев, поданной посредством «Личного кабинета» АО «Открытие Брокер», считается дата и время получения агентом АО «Открытие Брокер» электронного документа.

48.5. Заявки на приобретение инвестиционных паев могут подаваться доверительным управляющим (ООО УК «ОТКРЫТИЕ»), действующим в соответствии со статьей 5 Федерального закона «О рынке ценных бумаг» на основании лицензии профессионального участника рынка ценных бумаг на осуществление деятельности по управлению ценными бумагами за счет имущества, находящегося в доверительном управлении, в виде электронного документа, подписанного усиленной электронной подписью.

Датой и временем приема заявки на приобретение инвестиционных паев, поданной управляющей компанией (ООО УК «ОТКРЫТИЕ»), действующей в качестве доверительного управляющего на основании лицензии профессионального участника рынка ценных бумаг на осуществление деятельности по управлению ценными бумагами, считается дата и время ее подписания управляющей компанией.

49. В приеме заявок на приобретение инвестиционных паев отказывается в следующих случаях:

1) несоблюдение порядка и сроков подачи заявок, установленных настоящими Правилами;

2) отсутствие надлежаще оформленных документов, необходимых для открытия в реестре владельцев инвестиционных паев лицевого счета, на который должны быть зачислены приобретаемые инвестиционные паи, если такой счет не открыт;

3) приобретение инвестиционного пая лицом, которое в соответствии с Федеральным законом «Об инвестиционных фондах» не может быть владельцем инвестиционных паев;

53. Количество инвестиционных паев, выдаваемых управляющей компанией при формировании Фонда, определяется путем деления суммы денежных средств, включенных в состав Фонда, на сумму денежных средств, на которую в соответствии с настоящими Правилами выдается инвестиционный пай.

**Выдача инвестиционных паев после даты завершения (окончания) формирования Фонда**

54. Выдача инвестиционных паев после даты завершения (окончания) формирования Фонда должна осуществляться в день включения в состав Фонда денежных средств, переданных в оплату инвестиционных паев, или в следующий за ним рабочий день.

55. Выдача инвестиционных паев после даты завершения (окончания) формирования Фонда осуществляется при условии передачи в их оплату денежных средств в сумме:

- не менее 5 000 (пяти тысяч) рублей в случае подачи заявки на приобретение инвестиционных паев в пунктах приема заявок лицом, не имеющим инвестиционных паев Фонда на лицевом счете в реестре владельцев инвестиционных паев;

- не менее 1 500 (одна тысяча пятьсот) рублей при каждом приобретении инвестиционных паев лицом, имеющим инвестиционные паи Фонда на лицевом счете в реестре владельцев инвестиционных паев, по заявке на приобретение инвестиционных паев, поданной в пунктах приема заявок;

- не менее 1000 (одна тысяча) рублей в случае подачи заявки на приобретение инвестиционных паев посредством Личного кабинета, Мобильного Банка, Интернет - банка «Открытие Online», «Личного кабинета» АО «Открытие Брокер» лицом, не имеющим инвестиционных паев Фонда на лицевом счете в реестре владельцев инвестиционных паев;

- не менее 100 (сто) рублей при каждом приобретении инвестиционных паев лицом, имеющим инвестиционные паи Фонда на лицевом счете в реестре владельцев инвестиционных паев, по заявке на приобретение инвестиционных паев, поданной посредством Личного кабинета, Мобильного Банка, Интернет - банка «Открытие Online», «Личного кабинета» АО «Открытие Брокер».

#### **Порядок передачи денежных средств в оплату инвестиционных паев**

56. Порядок передачи денежных средств в оплату инвестиционных паев.

56.1. Порядок передачи денежных средств в оплату инвестиционных паев при формировании Фонда:

Внесение денежных средств в Фонд осуществляется путем перечисления денежных средств на счет, открытый управляющей компанией для учета денежных средств, составляющих имущество Фонда, в обслуживающем Фонд банке (далее именуется – счет Фонда).

4) принятие управляющей компанией решения о приостановлении выдачи инвестиционных паев;

5) введение Банком России запрета на проведение операций по выдаче или одновременно по выдаче, обмену и погашению инвестиционных паев и (или) на проведение операций по приему заявок на приобретение или одновременно заявок на приобретение, заявок на обмен и заявок на погашение инвестиционных паев;

6) несоблюдение установленных настоящими Правилами правил приобретения инвестиционных паев;

7) приостановление приема заявок результате принятия управляющей компанией решения об обмене всех инвестиционных паев на инвестиционные паи другого открытого паевого инвестиционного фонда, находящегося в доверительном управлении управляющей компании;

8) приостановление приема заявок в результате принятия управляющей компанией решения об обмене всех инвестиционных паев другого открытого паевого инвестиционного фонда, находящегося в доверительном управлении управляющей компании, на инвестиционные паи;

9) подачи заявки на приобретение после возникновения основания прекращения Фонда;

10) в иных случаях, предусмотренных Федеральным [законом](consultantplus://offline/ref=4D0C3440CC925CCD9B0FA727D878BD78677B842B600D8F24FB44E4B191K0i5F) «Об инвестиционных фондах».

#### **Выдача инвестиционных паев при формировании Фонда**

50. Выдача инвестиционных паев при формировании Фонда осуществляется при условии передачи в их оплату денежных средств в сумме не менее 50 000 (пятьдесят тысяч) рублей.

51. Срок выдачи инвестиционных паев составляет не более 3 (трех) дней со дня:

поступления на счет Управляющей компании денежных средств, внесенных для включения в Фонд, если заявка на приобретение инвестиционных паев принята до поступления денежных средств;

принятия заявки на приобретение инвестиционных паев, если денежные средства, внесенные для включения в Фонд, поступили на счет Управляющей компании до принятия заявки.

Выдача инвестиционных паев производится не ранее дня, следующего за днем наступления более позднего из двух событий: принятие заявки на приобретение инвестиционных паев или поступления на счет управляющей компании денежных средств в оплату инвестиционных паев.

52. Сумма денежных средств, на которую выдается инвестиционный пай при формировании Фонда, составляет 1000 (одна тысяча) рублей и является единой для всех приобретателей.

В течение формирования Фонда надбавка к стоимости одного инвестиционного пая не взимается.

56.2. Порядок передачи денежных средств в оплату инвестиционных паев после завершения (окончания) формирования Фонда:

Денежные средства, передаваемые в оплату инвестиционных паев, зачисляются на транзитный счет, реквизиты которого указаны в сообщении, раскрытом управляющей компанией в соответствии с требованиями нормативных актов в сфере финансовых рынков.

#### **Возврат денежных средств, переданных в оплату инвестиционных паев**

57. Управляющая компания возвращает денежные средства лицу, передавшему их в оплату инвестиционных паев, если включение этих денежных средств в состав Фонда противоречит Федеральному закону "Об инвестиционных фондах", нормативным правовым актам Российской Федерации или настоящим Правилам, в том числе, если в оплату инвестиционных паев переданы денежные средства в сумме меньше установленной настоящими Правилами минимальной суммы денежных средств, которая может быть передана в оплату инвестиционных паев.

58. Возврат денежных средств в случаях, предусмотренных пунктом 57 настоящих Правил, осуществляется управляющей компанией в течение 5 рабочих дней с даты, когда управляющая компания узнала или должна была узнать, что денежные средства не могут быть включены в состав Фонда, за исключением случая, предусмотренного пунктом 59 настоящих Правил.

59. Возврат денежных средств осуществляется управляющей компанией на банковский счет, указанный в заявке на приобретение инвестиционных паев. В случае невозможности осуществить возврат денежных средств на банковский счет, указанный в заявке, возврат осуществляется на иной банковский счет, сведения о котором представлены лицом, передавшим денежные средства в оплату инвестиционных паев, в течение 5 рабочих дней с даты представления соответствующих сведений.

В случае невозможности осуществить возврат денежных средств на банковский счет, указанный в заявке, или на иной банковский счет, сведения о котором представлены лицом, передавшим денежные средства в оплату инвестиционных паев, управляющая компания по истечении 3 месяцев с даты, когда она узнала или должна была узнать, что денежные средства не могут быть включены в состав фонда, передает денежные средства, подлежащие возврату, в депозит нотариуса.

**Включение денежных средств в состав Фонда** 60. Денежные средства, переданные в оплату инвестиционных паев при выдаче инвестиционных паев после даты завершения (окончания) формирования Фонда, включаются в состав Фонда только при соблюдении всех следующих условий: 1) если приняты заявки на приобретение инвестиционных паев и документы, необходимые

53. Количество инвестиционных паев, выдаваемых управляющей компанией при формировании Фонда, определяется путем деления суммы денежных средств, включенных в состав Фонда, на сумму денежных средств, на которую в соответствии с настоящими Правилами выдается инвестиционный пай.

**Выдача инвестиционных паев после даты завершения (окончания) формирования Фонда**

54. Выдача инвестиционных паев после даты завершения (окончания) формирования Фонда должна осуществляться в день включения в состав Фонда денежных средств, переданных в оплату инвестиционных паев, или в следующий за ним рабочий день.

55. Выдача инвестиционных паев после даты завершения (окончания) формирования Фонда осуществляется при условии передачи в их оплату денежных средств в сумме:

- не менее 5 000 (пяти тысяч) рублей в случае подачи заявки на приобретение инвестиционных паев в пунктах приема заявок лицом, не имеющим инвестиционных паев Фонда на лицевом счете в реестре владельцев инвестиционных паев;

- не менее 1 500 (одна тысяча пятьсот) рублей при каждом приобретении инвестиционных паев лицом, имеющим инвестиционные паи Фонда на лицевом счете в реестре владельцев инвестиционных паев, по заявке на приобретение инвестиционных паев, поданной в пунктах приема заявок;

- не менее 1000 (одна тысяча) рублей в случае подачи заявки на приобретение инвестиционных паев посредством Личного кабинета, Мобильного Банка, Интернет - банка «Открытие Online», «Личного кабинета» АО «Открытие Брокер» лицом, не имеющим инвестиционных паев Фонда на лицевом счете в реестре владельцев инвестиционных паев;

- не менее 100 (сто) рублей при каждом приобретении инвестиционных паев лицом, имеющим инвестиционные паи Фонда на лицевом счете в реестре владельцев инвестиционных паев, по заявке на приобретение инвестиционных паев, поданной посредством Личного кабинета, Мобильного Банка, Интернет - банка «Открытие Online», «Личного кабинета» АО «Открытие Брокер».

Сумма денежных средств, на которую выдается инвестиционный пай после завершения (окончания) формирования Фонда, определяется исходя из расчетной стоимости инвестиционного пая.

#### **Порядок передачи денежных средств в оплату инвестиционных паев**

56. Денежные средства, передаваемые в оплату инвестиционных паев, зачисляются на транзитный счет, реквизиты которого указаны в сообщении, раскрытом управляющей компанией в соответствии с требованиями действующего для открытия лицевых счетов в реестре владельцев инвестиционных паев;

2) если денежные средства, переданные в оплату инвестиционных паев согласно указанным заявкам, поступили управляющей компании;

3) если не приостановлена выдача инвестиционных паев и отсутствуют основания для прекращения Фонда.

61. Включение денежных средств, переданных в оплату инвестиционных паев, в состав Фонда осуществляется на основании надлежаще оформленной заявки на приобретение инвестиционных паев и документов, необходимых для открытия приобретателю (номинальному держателю) лицевого счета в реестре владельцев инвестиционных паев.

62. Порядок включения денежных средств, переданных в оплату инвестиционных паев, в состав Фонда:

При формировании Фонда внесенные денежные средства включаются в Фонд с момента внесения приходной записи в реестре владельцев инвестиционных паев о выдаче инвестиционных паев Фонда на сумму, соответствующую внесенным денежным средствам.

После завершения (окончания) формирования Фонда денежные средства, переданные в оплату инвестиционных паев, должны быть включены в состав Фонда в срок не позднее 5 рабочих дней с даты возникновения оснований для их включения в состав Фонда. При этом денежные средства включаются в состав Фонда не ранее дня их зачисления на банковский счет, открытый для расчетов по операциям, связанным с доверительным управлением Фондом, и не позднее рабочего дня, следующего за днем такого зачисления.

**Определение количества инвестиционных паев, выдаваемых после даты завершения (окончания) формирования Фонда**

63. Количество инвестиционных паев, выдаваемых управляющей компанией после даты завершения (окончания) формирования Фонда, определяется путем деления суммы денежных средств, включенных в состав Фонда, на расчетную стоимость инвестиционного пая, определенную на рабочий день, предшествующий дню выдачи инвестиционных паев.

Количество инвестиционных паев, выдаваемых управляющей компанией после даты завершения (окончания) формирования Фонда, не может быть определено исходя из расчетной стоимости инвестиционного пая, определенной на момент времени, предшествующий моменту подачи заявки на приобретение инвестиционных паев или моменту поступления денежных средств в оплату инвестиционных паев.

64. После даты завершения (окончания) формирования Фонда надбавка, на которую увеличивается расчетная стоимость одного инвестиционного пая, по заявке на приобретение инвестиционных паев в случае подачи заявки на законодательства Российской Федерации, включая нормативные акты Банка России.

#### **Возврат денежных средств, переданных в оплату инвестиционных паев**

57. Управляющая компания возвращает денежные средства лицу, передавшему их в оплату инвестиционных паев, если включение этих денежных средств в состав Фонда противоречит Федеральному закону «Об инвестиционных фондах», нормативным правовым актам Российской Федерации или настоящим Правилам, в том числе, если в оплату инвестиционных паев переданы денежные средства в сумме, меньше установленной настоящими Правилами минимальной суммы денежных средств, передачей в оплату инвестиционных паев которой обусловлена выдача инвестиционных паев согласно условиям настоящих Правил, а также в случае:

- признания управляющей компании или специализированного депозитария банкротом.

58. Возврат денежных средств в случаях, предусмотренных пунктом 57 настоящих Правил, осуществляется управляющей компанией в течение 5 рабочих дней с даты, когда управляющая компания узнала или должна была узнать, что денежные средства не могут быть включены в состав Фонда, за исключением случая, предусмотренного пунктом 59 настоящих Правил.

59. Возврат денежных средств осуществляется управляющей компанией на банковский счет, указанный в заявке на приобретение инвестиционных паев.

В случае невозможности осуществить возврат денежных средств на банковский счет, указанный в заявке на приобретение инвестиционных паев, управляющая компания в срок не позднее 5 (пяти) рабочих дней с даты, когда управляющая компания узнала или должна была узнать, что денежные средства, переданные в оплату инвестиционных паев, не могут быть включены в состав Фонда, уведомляет лицо, передавшее денежные средства в оплату инвестиционных паев, о необходимости представления реквизитов иного банковского счета для возврата денежных средств, и осуществляет возврат денежных средств в срок не позднее 5 (пяти) рабочих дней с даты получения управляющей компанией данных реквизитов. Уведомление, указанное в настоящем абзаце, направляется управляющей компанией в электронном виде, в том числе путем его направления на адрес электронной почты, сведения о котором включены в анкету клиента, поданную (имеющуюся в распоряжении) управляющей компании и(или) путем размещения соответствующего уведомления в Личном кабинете.

Вне зависимости от указанного во втором абзаце настоящего пункта Правил, управляющая компания вправе использовать для возврата денежных средств информацию о реквизитах банковского счета лица, которому должны быть возвращены денежные средства, сведения о котором

приобретение инвестиционных паев в пунктах приема заявок, за исключением случая подачи заявки на приобретение инвестиционных паев управляющей компании, составляет:

- при сумме инвестирования менее 1 000 000,00 (один миллион) рублей – 1,5% (одна целая пять десятых процента) от расчетной стоимости инвестиционного пая;

- при сумме инвестирования от 1 000 000 (один миллион) рублей включительно и выше – 0,5% (ноль целых пять десятых процента) от расчетной стоимости инвестиционного пая.

После даты завершения (окончания) формирования Фонда надбавка, на которую увеличивается расчетная стоимость одного инвестиционного пая, по заявке на приобретение инвестиционных паев в случае подачи заявки на приобретение инвестиционных паев агенту ПАО Банк «ФК Открытие» физическим лицом в виде электронного документа посредством Мобильного Банка, Интернет - банка «Открытие Online», а также агенту АО «Открытие Брокер» физическим лицом в виде электронного документа посредством «Личного кабинета» АО «Открытие Брокер», составляет:

- при сумме инвестирования менее 1 000 000 (один миллион) рублей – 1,5% (одна целая пять десятых процента), от расчетной стоимости инвестиционного пая;

- при сумме инвестирования от 1 000 000 (один миллион) рублей включительно и выше – 0,5% (ноль целых пять десятых процента) от расчетной стоимости инвестиционного пая.

После завершения формирования Фонда надбавка, на которую увеличивается расчетная стоимость одного инвестиционного пая по заявке на приобретение инвестиционных паев, поданной в пункте приема заявок управляющей компании, составляет:

- при сумме инвестирования менее 3 000 000,00 (три миллиона) рублей – 1,5% (одна целая пять десятых процента) от расчетной стоимости инвестиционного пая;

- при сумме инвестирования от 3 000 000,00 (три миллиона) рублей включительно и выше – надбавка не взимается.

После завершения формирования Фонда не взимается надбавка, на которую увеличивается расчетная стоимость одного инвестиционного пая, в случае приобретения инвестиционных паев по заявке на приобретение инвестиционных паев, поданной физическим лицом в управляющую компанию в виде электронного документа посредством Личного кабинета в сети Интернет на сайте управляющей компании по адресу [http://www.open-am.ru,](http://www.open-am.ru/) а также в случае приобретения инвестиционных паев доверительным управляющим.

имеются в распоряжении управляющей компании, в том числе реквизиты счета, с которого денежные средства были переведены на транзитный счет в счет оплаты инвестиционных паев. Перевод лицу денежных средств на указанный в настоящем абзаце счет будет считаться надлежащим исполнением управляющей компанией своих обязательств по возврату, вне зависимости от факта предоставления указанным лицом управляющей компании реквизитов, запрошенных направленным ранее уведомлением.

В случае возврата денежных средств, переданных в оплату инвестиционных паев, полученные доходы подлежат возврату в порядке и в сроки, предусмотренные пунктом 58 и вторым абзацем пункта 59 настоящих Правил, а если указанные доходы получены после возврата денежных средств – не позднее 5 (пяти) рабочих дней с даты их получения.

#### **Включение денежных средств в состав Фонда**

60. Денежные средства, переданные в оплату инвестиционных паев при выдаче инвестиционных паев после даты завершения (окончания) формирования Фонда, включаются в состав Фонда только при соблюдении всех следующих условий:

1) если приняты заявки на приобретение инвестиционных паев и документы, необходимые для открытия лицевых счетов в реестре владельцев инвестиционных паев;

2) если денежные средства, переданные в оплату инвестиционных паев согласно указанным заявкам, поступили управляющей компании;

3) если не приостановлена выдача инвестиционных паев и отсутствуют основания для прекращения Фонда.

61. Включение денежных средств, переданных в оплату инвестиционных паев, в состав Фонда осуществляется на основании надлежаще оформленной заявки на приобретение инвестиционных паев и документов, необходимых для открытия приобретателю (номинальному держателю) лицевого счета в реестре владельцев инвестиционных паев.

62. Порядок включения денежных средств, переданных в оплату инвестиционных паев, в состав Фонда:

- При формировании Фонда внесенные денежные средства включаются в Фонд с момента внесения приходной записи в реестре владельцев инвестиционных паев о выдаче инвестиционных паев Фонда на сумму, соответствующую внесенным денежным средствам.

Включение денежных средств, переданных в оплату инвестиционных паев, в состав Фонда после завершения (окончания) формирования Фонда, осуществляется в срок не позднее 3 (Трех) рабочих дней с даты наступления (соблюдения) всех предусмотренных для этого условий.

Денежные средств включаются в состав Фонда путем их зачисления на банковский счет,

открытый для расчетов по операциям, связанным с доверительным управлением Фондом.

**Определение количества инвестиционных паев, выдаваемых после даты завершения (окончания) формирования Фонда**

63. Количество инвестиционных паев, выдаваемых управляющей компанией после даты завершения (окончания) формирования Фонда, определяется путем деления суммы денежных средств, включенных в состав Фонда, на расчетную стоимость инвестиционного пая с учетом надбавки к расчетной стоимости инвестиционных паев при их выдаче, определенную на последний момент ее определения, предшествующий дню выдачи инвестиционных паев.

Количество инвестиционных паев, выдаваемых управляющей компанией после даты завершения (окончания) формирования Фонда, не может быть определено исходя из расчетной стоимости инвестиционного пая, определенной на момент времени, предшествующий моменту подачи заявки на приобретение инвестиционных паев или моменту поступления денежных средств в оплату инвестиционных паев.

64. После даты завершения (окончания) формирования Фонда надбавка, на которую увеличивается расчетная стоимость одного инвестиционного пая по заявке на приобретение инвестиционных паев составляет:

64.1. При подаче заявки на приобретение инвестиционных паев в пунктах приема заявок агентов по выдаче, погашению и обмену инвестиционных паев **БАНК ТКБ ПАО и ИНВЕСТТОРГБАНК АО**:

- 1,5% (одна целая пять десятых процента) от расчетной стоимости инвестиционного пая.

64.2. При подаче заявки на приобретение инвестиционных паев в пунктах приема заявок агентов по выдаче, погашению и обмену инвестиционных паев **ПАО Банк «ФК Открытие» и АО «Открытие Брокер»**:

- при сумме инвестирования менее 1 000 000,00 (один миллион) рублей – 1,5% (одна целая пять десятых процента) от расчетной стоимости инвестиционного пая;

- при сумме инвестирования от 1 000 000 (один миллион) рублей включительно и выше – 0,5% (ноль целых пять десятых процента) от расчетной стоимости инвестиционного пая.

64.3. При подаче заявки на приобретение инвестиционных паев в виде электронного документа агентам по выдаче, погашению и обмену инвестиционных паев **ПАО Банк «ФК Открытие» и АО «Открытие Брокер»** посредством Мобильного Банка, Интернет - банка «Открытие Online» или «Личного кабинета» АО «Открытие Брокер»:

 $-$  при сумме инвестирования менее 1 000 000 (один миллион) рублей – 1,5% (одна целая пять десятых процента), от расчетной стоимости инвестиционного пая;

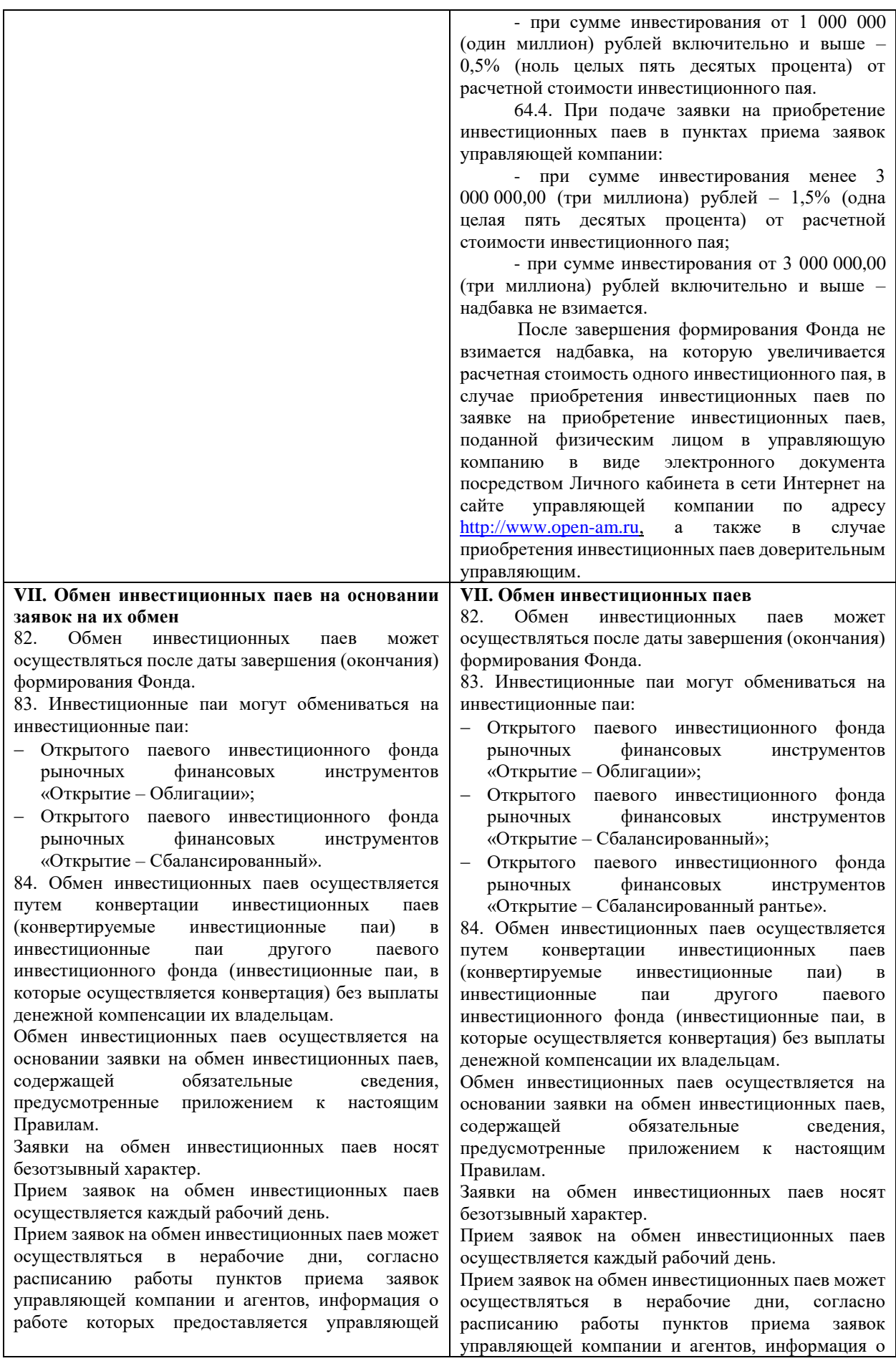

компанией и агентами по телефону или раскрывается иным способом.

Прием заявок на обмен инвестиционных паев может осуществляться в нерабочие дни посредством направления заявки на обмен инвестиционных паев физическими лицами управляющей компании и (или) агентам в виде электронного документа.

Прием заявок на обмен инвестиционных паев может осуществляться в нерабочие дни в случае подачи заявки на обмен инвестиционных паев доверительным управляющим (ООО УК «ОТКРЫТИЕ»), действующим в соответствии со ст. 5 Федерального закона «О рынке ценных бумаг» на основании лицензии профессионального участника рынка ценных бумаг на осуществление деятельности по управлению ценными бумагами за счет имущества, находящегося в доверительном управлении.

85. Заявки на обмен инвестиционных паев подаются в следующем порядке:

Заявки на обмен инвестиционных паев, оформленные в соответствии с приложениями № 7, № 8 к настоящим Правилам, подаются в пунктах приема заявок владельцем инвестиционных паев или его уполномоченным представителем.

Заявки на обмен инвестиционных паев, оформленные в соответствии с приложением № 9 к настоящим Правилам, подаются в пунктах приема заявок уполномоченным представителем номинального держателя.

Заявки на обмен инвестиционных паев, направленные почтой (в том числе электронной), факсом или курьером, не принимаются.

85.1. Заявки на обмен инвестиционных паев физическими лицами могут направляться в управляющую компанию в виде электронного документа, в том числе, посредством информационного сервиса управляющей компании «Личный кабинет» в сети Интернет на сайте управляющей компании по адресу http://www.openam.ru. Доступ к Личному кабинету является индивидуальным для каждого физического лица и предоставляется управляющей компанией в порядке, установленном управляющей компанией. Заявка должна содержать электронную подпись физического лица – простую электронную подпись.

Заявка в виде электронного документа должна содержать электронную подпись физического лица – простую электронную подпись или усиленную электронную подпись.

Обязательным условием использования Личного кабинета является успешное прохождение процедуры идентификации или упрощенной идентификации физическим лицом.

Основанием для дистанционного взаимодействия с управляющей компанией является присоединение физического лица к Соглашению об ЭДО, размещенному на сайте управляющей компании по адресу http://www.open-am.ru.

работе которых предоставляется управляющей компанией и агентами по телефону или раскрывается иным способом.

Прием заявок на обмен инвестиционных паев может осуществляться в нерабочие дни посредством направления заявки на обмен инвестиционных паев физическими лицами управляющей компании и (или) агентам в виде электронного документа.

Прием заявок на обмен инвестиционных паев может осуществляться в нерабочие дни в случае подачи заявки на обмен инвестиционных паев доверительным управляющим (ООО УК «ОТКРЫТИЕ»), действующим в соответствии со ст. 5 Федерального закона «О рынке ценных бумаг» на основании лицензии профессионального участника рынка ценных бумаг на осуществление деятельности по управлению ценными бумагами за счет имущества, находящегося в доверительном управлении.

85. Заявки на обмен инвестиционных паев подаются в следующем порядке:

Заявки на обмен инвестиционных паев, оформленные в соответствии с приложениями № 7 и № 8 к настоящим Правилам, подаются владельцем инвестиционных паев или его уполномоченным представителем в пунктах приема заявок управляющей компании или агентов.

Заявки на обмен инвестиционных паев, права на которые учитываются в реестре владельцев инвестиционных паев на лицевом счете номинального держателя, оформляются в соответствии с Приложением № 9 к настоящим Правилам и подаются в пунктах приема заявок управляющей компании или агентов уполномоченным представителем номинального держателя.

Уполномоченные представители юридических лиц подают заявки в пунктах приема заявок, которые вправе принимать заявки от юридических лиц согласно раскрытой управляющей компанией на своем сайте информации.

Заявки на обмен инвестиционных паев могут подаваться во всех местах приема заявок на приобретение инвестиционных паев (с учетом предусмотренных настоящими Правилами особенностей подачи/приема заявок, в том числе при их подаче физическими и юридическими лицами).

Заявка на обмен инвестиционных паев должна быть подписана лицом, подавшим указанную заявку (его представителем – в случае подачи заявки представителем), и лицом, принявшим заявку. В зависимости от способа подачи заявки на обмен, заявка подписывается собственноручной подписью и(или) электронной подписью в соответствии с условиями, указанными в настоящих Правилах.

Заявки на обмен инвестиционных паев, направленные почтой (в том числе электронной), факсом или курьером, не принимаются.

Датой и временем приема заявки на обмен инвестиционных паев, полученной посредством 85.1. Заявки на обмен инвестиционных паев физическими лицами могут направляться в Личного кабинета, считается дата и время получения электронного документа управляющей компанией.

85.2. Заявки на обмен инвестиционных паев физическими лицами могут направляться агенту ПАО Банк «ФК Открытие» в виде электронного документа посредством:

- Мобильного Банка, используемого ПАО Банк «ФК Открытие», являющегося организационно-технической системой дистанционного банковского обслуживания физических лиц, для регистрации в котором физическим лицом устанавливается на мобильное устройство приложение «Банк Открытие».

- Интернет - банка «Открытие Online» информационного сервиса агента ПАО Банк «ФК Открытие», доступ к которому осуществляется на сайте агента ПАО Банк «ФК Открытие» в сети Интернет.

Доступ к Мобильному Банку, Интернет банку «Открытие Online» является индивидуальным для каждого физического лица и предоставляется агентом ПАО Банк «ФК Открытие» в порядке, установленном агентом ПАО Банк «ФК Открытие».

Заявка на обмен инвестиционных паев, поданная в виде электронного документа посредством Мобильного Банка, Интернет - банку «Открытие Online» должна содержать электронную подпись физического лица – простую электронную подпись.

Обязательным условием использования Мобильного Банка является успешное прохождение процедуры идентификации физическим лицом при его обращении в ПАО Банк «ФК Открытие» через Мобильный Банк.

Основанием для дистанционного взаимодействия посредством Интернет - банка «Открытие Online» с агентом ПАО Банк «ФК Открытие» является присоединение физического лица к типовому договору дистанционного банковского обслуживания агента ПАО Банк «ФК Открытие», размещенному на сайте агента ПАО Банк «ФК Открытие» в сети Интернет.

Датой и временем приема заявки на обмен инвестиционных паев, поданной посредством Мобильного Банка, Интернет - банка «Открытие Online», считается дата и время получения агентом ПАО Банк «ФК Открытие» электронного документа.

85.3. Заявки на обмен инвестиционных паев физическими лицами могут направляться агенту АО «Открытие Брокер» в виде электронного документа посредством «Личного кабинета» АО «Открытие Брокер», предоставляемого клиентам в двух версиях:

- Личный кабинет клиента (ЛКК) – вэбверсия Личного кабинета, доступ к которой осуществляется с компьютера (иного устройства) Клиента, имеющего доступ в Интернет. Для выполнения Операций и просмотра информации посредством ЛКК отсутствует необходимость

управляющую компанию в виде электронного документа, в том числе, посредством информационного сервиса управляющей компании «Личный кабинет» в сети Интернет на сайте управляющей компании по адресу http://www.openam.ru. Доступ к Личному кабинету является индивидуальным для каждого физического лица и предоставляется управляющей компанией в порядке, установленном управляющей компанией. Заявка должна содержать электронную подпись физического лица – простую электронную подпись.

Заявка в виде электронного документа должна содержать электронную подпись физического лица – простую электронную подпись или усиленную электронную подпись.

Обязательным условием использования Личного кабинета является успешное прохождение процедуры идентификации или упрощенной идентификации физическим лицом.

Основанием для дистанционного взаимодействия с управляющей компанией является присоединение физического лица к Соглашению об ЭДО, размещенному на сайте управляющей компании по адресу http://www.open-am.ru.

Датой и временем приема заявки на обмен инвестиционных паев, полученной посредством Личного кабинета, считается дата и время получения электронного документа управляющей компанией.

85.2. Заявки на обмен инвестиционных паев физическими лицами могут направляться агенту ПАО Банк «ФК Открытие» в виде электронного документа посредством:

- Мобильного Банка, используемого ПАО Банк «ФК Открытие», являющегося организационно-технической системой дистанционного банковского обслуживания физических лиц, для регистрации в котором физическим лицом устанавливается на мобильное устройство приложение «Банк Открытие».

- Интернет - банка «Открытие Online» информационного сервиса агента ПАО Банк «ФК Открытие», доступ к которому осуществляется на сайте агента ПАО Банк «ФК Открытие» в сети Интернет.

Доступ к Мобильному Банку, Интернет банку «Открытие Online» является индивидуальным для каждого физического лица и предоставляется агентом ПАО Банк «ФК Открытие» в порядке, установленном агентом ПАО Банк «ФК Открытие».

Заявка на обмен инвестиционных паев, поданная в виде электронного документа посредством Мобильного Банка, Интернет - банку «Открытие Online» должна содержать электронную подпись физического лица – простую электронную подпись.

Обязательным условием использования Мобильного Банка является успешное прохождение процедуры идентификации физическим лицом при его обращении в ПАО Банк «ФК Открытие» через Мобильный Банк.

установки клиентской части ЛКК на компьютер (иное устройство) Клиента, так как доступ осуществляется посредством вэб-браузер;

- Мобильный личный кабинет (МЛК) – мобильная версия Личного кабинета, доступ к которой осуществляется с любого Мобильного устройства Клиента, имеющего доступ в Интернет. Для выполнения Операций и просмотра информации посредством МЛК Клиенту необходимо установить клиентскую части МЛК на Мобильное устройство.

Доступ к «Личному кабинету» АО «Открытие Брокер» является индивидуальным для каждого физического лица и предоставляется агентом АО «Открытие Брокер» в порядке, установленном агентом АО «Открытие Брокер».

Заявка на обмен инвестиционных паев, поданная в виде электронного документа посредством «Личного кабинета» АО «Открытие Брокер» (Личного кабинета клиента и Мобильного личного кабинета) должна содержать электронную подпись физического лица – простую электронную подпись.

Обязательным условием оформления заявки на обмен инвестиционных паев с использованием «Личного кабинета» АО «Открытие Брокер» является успешное прохождение физическим лицом процедуры идентификации или упрощенной идентификации в управляющей компании.

Основанием для дистанционного взаимодействия посредством «Личного кабинета» АО «Открытие Брокер» с агентом АО «Открытие Брокер» является присоединение физического лица к Соглашению об использовании программного обеспечения «Личный кабинет» АО «Открытие Брокер» и дистанционном обслуживании клиентов, размещенному на сайте агента АО «Открытие Брокер» в сети Интернет.

Датой и временем приема заявки на обмен инвестиционных паев, поданной посредством «Личного кабинета» АО «Открытие Брокер», считается дата и время получения агентом АО «Открытие Брокер» электронного документа.

85.4. Заявки на обмен инвестиционных паев могут подаваться доверительным управляющим (ООО УК «ОТКРЫТИЕ»), действующим в соответствии со ст. 5 Федерального закона «О рынке ценных бумаг» на основании лицензии профессионального участника рынка ценных бумаг на осуществление деятельности по управлению ценными бумагами, за счет имущества, находящегося в доверительном управлении, в виде электронного документа, подписанного усиленной электронной подписью.

86. Заявки на обмен инвестиционных паев, права на которые учитываются в реестре владельцев инвестиционных паев на лицевом счете, открытом номинальному держателю, подаются этим номинальным держателем.

87. Заявки на обмен инвестиционных паев подаются физическими и юридическими лицами:

Основанием для дистанционного взаимодействия посредством Интернет - банка «Открытие Online» с агентом ПАО Банк «ФК Открытие» является присоединение физического лица к типовому договору дистанционного банковского обслуживания агента ПАО Банк «ФК Открытие», размещенному на сайте агента ПАО Банк «ФК Открытие» в сети Интернет.

Датой и временем приема заявки на обмен инвестиционных паев, поданной посредством Мобильного Банка, Интернет - банка «Открытие Online», считается дата и время получения агентом ПАО Банк «ФК Открытие» электронного документа.

85.3. Заявки на обмен инвестиционных паев физическими лицами могут направляться агенту АО «Открытие Брокер» в виде электронного документа посредством «Личного кабинета» АО «Открытие Брокер», предоставляемого клиентам в двух версиях:

- Личный кабинет клиента (ЛКК) – вэбверсия Личного кабинета, доступ к которой осуществляется с компьютера (иного устройства) Клиента, имеющего доступ в Интернет. Для выполнения Операций и просмотра информации посредством ЛКК отсутствует необходимость установки клиентской части ЛКК на компьютер (иное устройство) Клиента, так как доступ осуществляется посредством вэб-браузер;

- Мобильный личный кабинет (МЛК) – мобильная версия Личного кабинета, доступ к которой осуществляется с любого Мобильного устройства Клиента, имеющего доступ в Интернет. Для выполнения Операций и просмотра информации посредством МЛК Клиенту необходимо установить клиентскую части МЛК на Мобильное устройство.

Доступ к «Личному кабинету» АО «Открытие Брокер» является индивидуальным для каждого физического лица и предоставляется агентом АО «Открытие Брокер» в порядке, установленном агентом АО «Открытие Брокер».

Заявка на обмен инвестиционных паев, поданная в виде электронного документа посредством «Личного кабинета» АО «Открытие Брокер» (Личного кабинета клиента и Мобильного личного кабинета) должна содержать электронную подпись физического лица – простую электронную подпись.

Обязательным условием оформления заявки на обмен инвестиционных паев с использованием «Личного кабинета» АО «Открытие Брокер» является успешное прохождение физическим лицом процедуры идентификации или упрощенной идентификации в управляющей компании.

Основанием для дистанционного взаимодействия посредством «Личного кабинета» АО «Открытие Брокер» с агентом АО «Открытие Брокер» является присоединение физического лица к Соглашению об использовании программного - управляющей компании;

- агентам.

Лица, которым в соответствии с правилами могут подаваться заявки на приобретение инвестиционных паев, принимают также заявки на обмен инвестиционных паев.

88. В приеме заявок на обмен инвестиционных паев отказывается в следующих случаях:

1) несоблюдение порядка подачи заявок, установленного настоящими Правилами;

2) отсутствие надлежаще оформленных документов, необходимых для открытия в реестре владельцев инвестиционных паев, в которые осуществляется конвертация, лицевого счета, на который должны быть зачислены указанные инвестиционные паи при обмене инвестиционных паев, если такой счет не открыт;

3) принятие решения об одновременном приостановлении выдачи, погашения и обмена инвестиционных паев;

4) если в результате такого обмена владельцем инвестиционных паев станет лицо, которое в соответствии с Федеральным законом "Об инвестиционных фондах" не может быть их владельцем;

5) принятие решения о приостановлении выдачи инвестиционных паев, требование об обмене на которые содержится в заявке;

6) введение Банком России запрета на проведение операций по обмену инвестиционных паев и (или) принятию заявок на обмен инвестиционных паев;

7) возникновение основания для прекращения Фонда и (или) паевого инвестиционного фонда, на инвестиционные паи которого осуществляется обмен;

8) подача заявки на обмен инвестиционных паев до даты завершения (окончания) формирования Фонда или паевого инвестиционного фонда, на инвестиционные паи которого осуществляется обмен**;**

9) приостановление приема заявок в результате принятия управляющей компанией решения об обмене всех инвестиционных паев на инвестиционные паи другого открытого паевого инвестиционного фонда;

10) приостановление приема заявок в результате принятия управляющей компанией решения об обмене всех инвестиционных паев другого открытого паевого инвестиционного фонда на инвестиционные паи.

89. Принятые заявки на обмен инвестиционных паев удовлетворяются в пределах количества инвестиционных паев, учтенных на соответствующем лицевом счете в реестре владельцев инвестиционных паев.

В случае если заявка на обмен инвестиционных паев, принятая до проведения дробления инвестиционных паев, подлежит удовлетворению после его проведения, такая заявка удовлетворяется в количестве инвестиционных паев с учетом дробления.

обеспечения «Личный кабинет» АО «Открытие Брокер» и дистанционном обслуживании клиентов, размещенному на сайте агента АО «Открытие Брокер» в сети Интернет.

Датой и временем приема заявки на обмен инвестиционных паев, поданной посредством «Личного кабинета» АО «Открытие Брокер», считается дата и время получения агентом АО «Открытие Брокер» электронного документа.

85.4. Заявки на обмен инвестиционных паев могут подаваться доверительным управляющим (ООО УК «ОТКРЫТИЕ»), действующим в соответствии со ст. 5 Федерального закона «О рынке ценных бумаг» на основании лицензии профессионального участника рынка ценных бумаг на осуществление деятельности по управлению ценными бумагами, за счет имущества, находящегося в доверительном управлении, в виде электронного документа, подписанного усиленной электронной подписью.

Датой и временем приема заявки на обмен инвестиционных паев, поданной управляющей компанией (ООО УК «ОТКРЫТИЕ»), действующей в качестве доверительного управляющего на основании лицензии профессионального участника рынка ценных бумаг на осуществление деятельности по управлению ценными бумагами, считается дата и время ее подписания управляющей компанией.

86. Заявки на обмен инвестиционных паев, права на которые учитываются в реестре владельцев инвестиционных паев на лицевом счете, открытом номинальному держателю, подаются этим номинальным держателем в соответствии условиями, предусмотренными настоящими Правилами.

87. Заявки на обмен инвестиционных паев подаются физическими и юридическими лицами:

- управляющей компании;

- агентам.

Сведения об агентах раскрываются на сайте управляющей компании в информационнотелекоммуникационной сети «Интернет» по адресу: [www.open-am.ru.](http://www.open-am.ru/)

Лица, которым в соответствии с настоящими Правилами могут подаваться заявки на приобретение и погашение инвестиционных паев, обязаны принимать заявки на обмен инвестиционных паев.

88. В приеме заявок на обмен инвестиционных паев отказывается в следующих случаях:

1) несоблюдение порядка и сроков подачи заявок, установленных настоящими Правилами;

2) отсутствие надлежаще оформленных документов, необходимых для открытия в реестре владельцев инвестиционных паев, в которые осуществляется конвертация, лицевого счета, на который должны быть зачислены указанные инвестиционные паи при обмене инвестиционных паев, если такой счет не открыт;

90. Расходные записи по лицевым счетам владельцев инвестиционных паев, подавших заявки на обмен инвестиционных паев на инвестиционные паи другого открытого паевого инвестиционного фонда, вносятся в реестр владельцев инвестиционных паев в срок не более 5 рабочих дней со дня принятия заявки на обмен инвестиционных паев.

Управляющая компания совершает действия по передаче имущества, составляющего Фонд, в состав открытого паевого инвестиционного фонда, на инвестиционные паи которого осуществляется обмен, не позднее рабочего дня, следующего за днем конвертации инвестиционных паев, в размере, соответствующем расчетной стоимости конвертируемых инвестиционных паев, определенной на рабочий день, предшествующий дню конвертации инвестиционных паев, но не ранее дня принятия заявки на обмен инвестиционных паев.

#### **VIII. Обмен на инвестиционные паи на основании заявок**

91. Обмен на инвестиционные паи осуществляется путем конвертации в них инвестиционных паев другого паевого инвестиционного фонда (конвертируемые инвестиционные паи другого паевого инвестиционного фонда).

Приходные записи по лицевым счетам в реестре владельцев инвестиционных паев при обмене на инвестиционные паи вносятся в день внесения расходных записей по лицевым счетам в реестре владельцев конвертируемых инвестиционных паев другого паевого инвестиционного фонда.

92. Количество инвестиционных паев, в которые осуществляется конвертация, определяется путем деления стоимости имущества, передаваемого в счет обмена конвертируемых инвестиционных паев другого паевого инвестиционного фонда, на расчетную стоимость инвестиционного пая.

93. Расчетная стоимость одного инвестиционного пая определяется на рабочий день, предшествующий дню внесения приходной записи по лицевому счету в реестре владельцев инвестиционных паев в связи с обменом на инвестиционные паи.

3) принятие решения об одновременном приостановлении выдачи, погашения и обмена инвестиционных паев;

4) если в результате такого обмена владельцем инвестиционных паев станет лицо, которое в соответствии с Федеральным законом «Об инвестиционных фондах» не может быть их владельцем;

5) принятие решения о приостановлении выдачи инвестиционных паев, требование об обмене на которые содержится в заявке;

6) введение Банком России [запрета](consultantplus://offline/ref=B642F8E6CC8633550F3FCEF29C68D4613299F4960DA35FF41C873F09CE80ED19AB5993E73779E332D14AF) на проведение операций одновременно по выдаче, обмену и погашению инвестиционных паев и (или) запрета на проведение операций одновременно по приему заявок на приобретение, заявок на обмен и заявок на погашение инвестиционных паев;

7) возникновение основания для прекращения Фонда и (или) паевого инвестиционного фонда, на инвестиционные паи которого осуществляется обмен;

8) подача заявки на обмен инвестиционных паев до даты завершения (окончания) формирования Фонда или паевого инвестиционного фонда, на инвестиционные паи которого осуществляется обмен**;**

9) приостановление приема заявок в результате принятия управляющей компанией решения об обмене всех инвестиционных паев на инвестиционные паи другого открытого паевого инвестиционного фонда;

10) приостановление приема заявок в результате принятия управляющей компанией решения об обмене всех инвестиционных паев другого открытого паевого инвестиционного фонда на инвестиционные паи.

89. Принятые заявки на обмен инвестиционных паев удовлетворяются в пределах количества инвестиционных паев, учтенных на соответствующем лицевом счете в реестре владельцев инвестиционных паев.

В случае если заявка на обмен инвестиционных паев, принятая до проведения дробления инвестиционных паев, подлежит удовлетворению после его проведения, такая заявка удовлетворяется в количестве инвестиционных паев с учетом дробления.

90. Расходные записи по лицевым счетам владельцев инвестиционных паев, подавших заявки на обмен инвестиционных паев на инвестиционные паи другого открытого паевого инвестиционного фонда, вносятся в реестр владельцев инвестиционных паев в срок не более 5 рабочих дней со дня принятия заявки на обмен инвестиционных паев.

Управляющая компания совершает действия по передаче имущества, составляющего Фонд, в состав открытого паевого инвестиционного фонда, на инвестиционные паи которого осуществляется обмен, не позднее рабочего дня, следующего за днем конвертации инвестиционных паев, в размере,

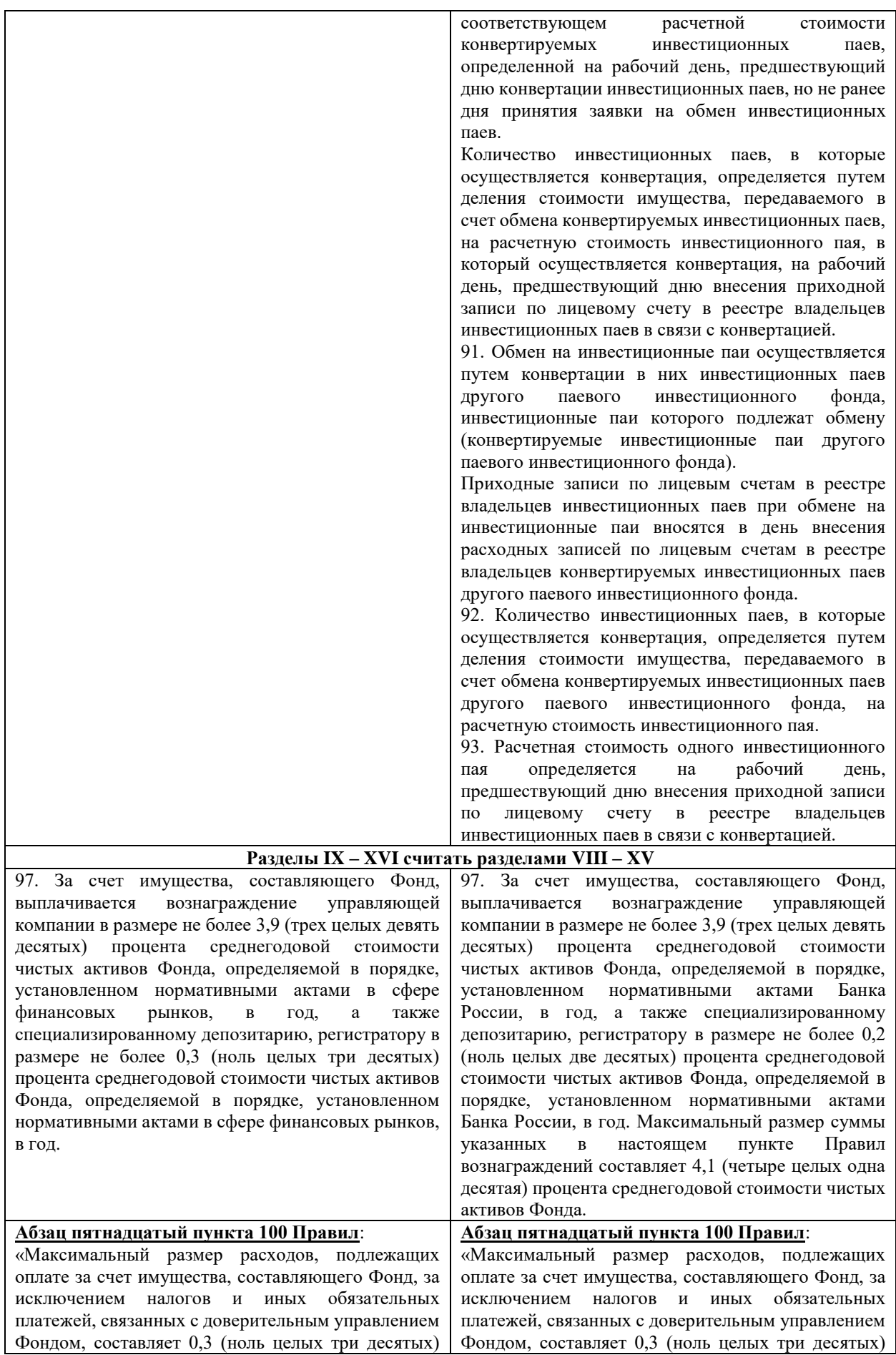

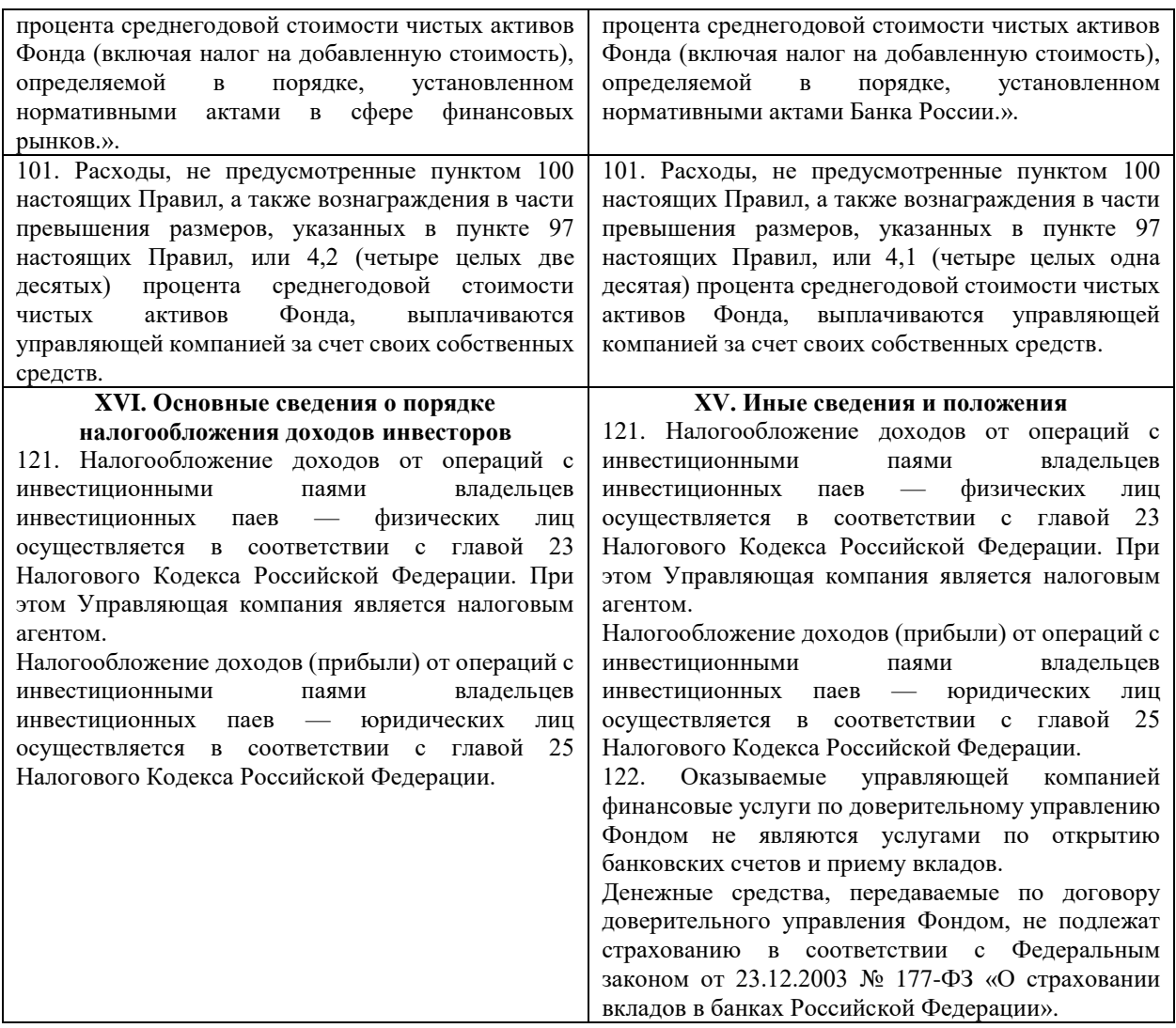

Генеральный директор В.Т. Ярош